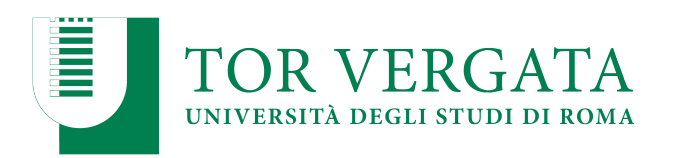

**Macroarea di Ingegneria Dipartimento di Ingegneria Civile e Ingegneria Informatica**

## **Time Series Database** A.A. 2021/22

#### Matteo Nardelli

Laurea Magistrale in Ingegneria Informatica - II anno

#### The reference Big Data stack

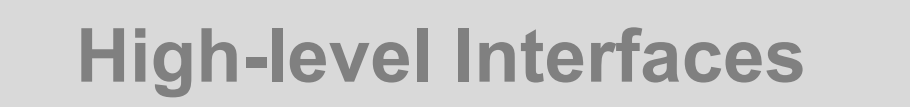

**Data Processing**

**Data Storage**

#### **Resource Management**

Support / Integration **Support / Integration**

Matteo Nardelli - SABD 2021/22

## Time Series

- Time series data are measurements (or events) collected over time
	- Usually taken at equally spaced data points
	- Discrete-time measurements

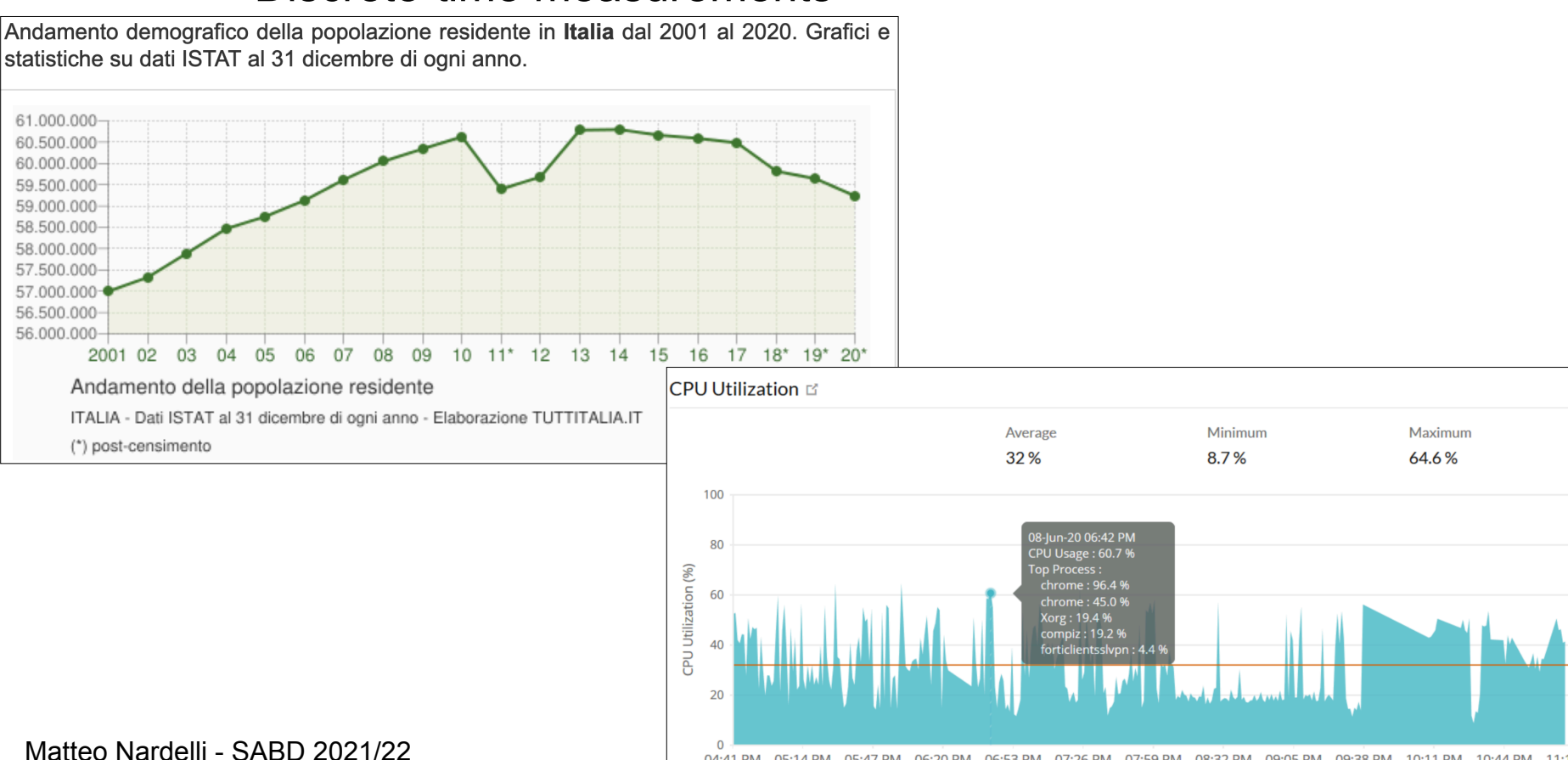

04:41 PM

05:14 PM 05:47 PM 06:20 PM

06:53 PM

07:26 PM

07:59 PM

08:32 PM 09:05 PM

09:38 PM 10:11 PM

10:44 PM 11:17 PM

#### Store Time Series

- Where to store data?
- Flat files
	- Limited utility for time series, data will outgrow them, access is inefficient
- Relational DBMS
	- Possible scalability issues
- NoSQL
	- Better scaling, efficient queries based on time range
	- The design can be challenging:
		- Row key as time series ID, column as time offset ?
		- Wide table stores data point-by-point
		- Hybrid design with wide tables and blob (aggregation of points)

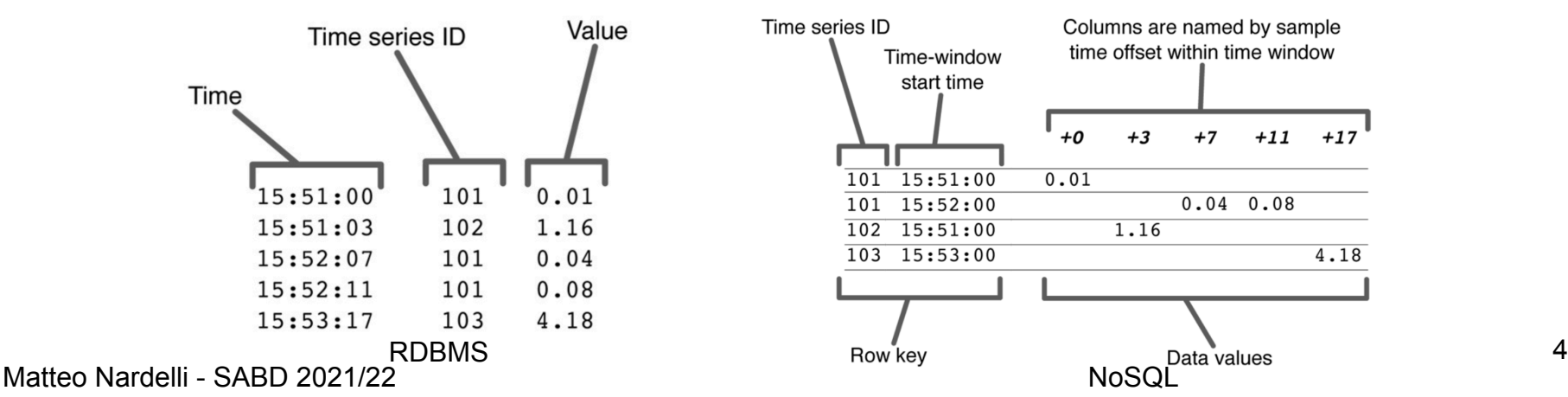

## Time Series Database (TSDB)

- Optimized for time series data
	- Key notion: time
	- Database optimized for handling time-stamped data
	- Examples: application performance monitoring, network data, sensor data, events, clicks, trades in a market, and many other types of analytics data.
- Similar to a key/value store:
	- Where the key is a timestamp
	- The value is the measurement, which can have multiple fields.
- A TSBD is optimized for measuring changes over time
	- Considers data lifecycle management
	- Optimizes data storage: storage, compression, data retention, and sharding
	- Optimizes data query: time-aware queries, data aggregation, large range scan of records

#### Time Series Database (TSDB)

#### • Ranking of TSDBs on DB-Engines

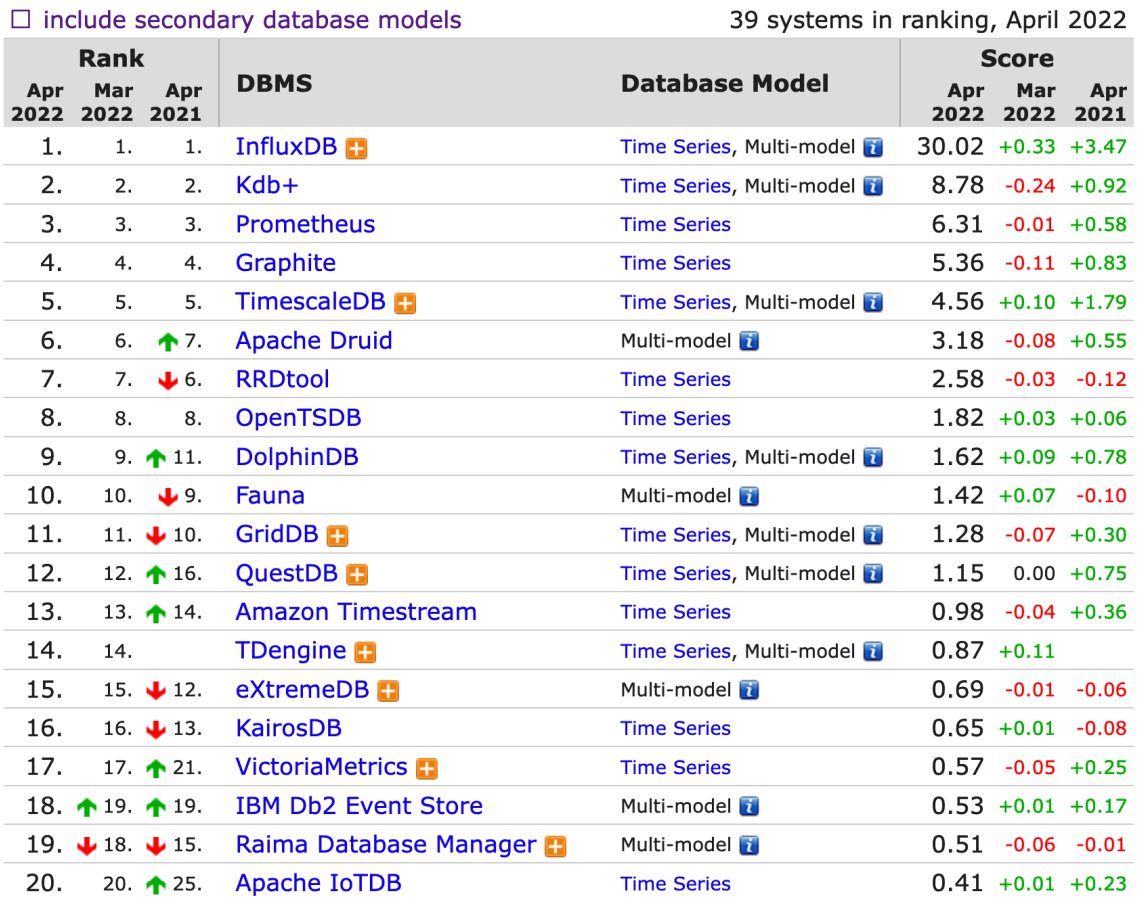

https://db-engines.com/en/ranking/time+series+dbms

# InfluxDB

- Natively built to manage time series data
- InfluxDB is part of an ecosystem that supports:
	- Collection: Telegraf
	- Storage: InfluxDB
	- Monitoring/Processing: Kapacitor
	- Visualization: Choronograf
	- Alerting

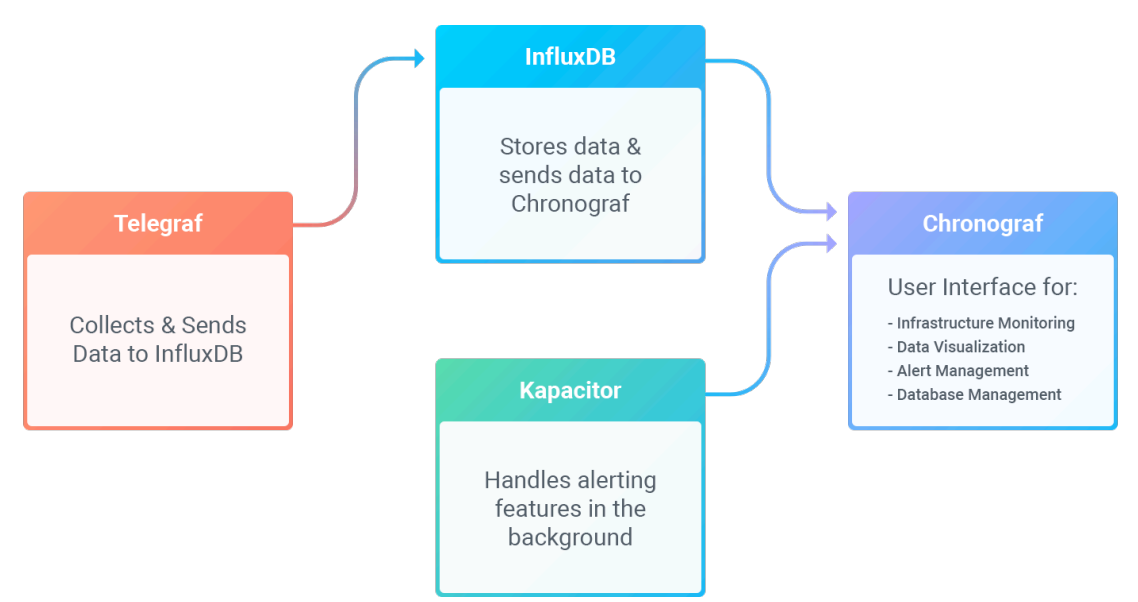

# InfluxDB

Data model:

```
measurement-name tag-set field-set timestamp
```
- Measurement: string (indexed)
- Tag-set: key-value pairs (indexed, only string allowed)
- Field-set: key-value pairs (values can be of numbers, booleans or strings)
- Timestamp: can have second, millisecond, microsecond, or nanosecond precision

Example: cpu host=serverA, region=uswest idle=23, user=42, system=12 1464623548s

- Data compression depends on the level of precision
- Data storage (on disk):
	- Data is organized in a columnar style format
	- Contiguous blocks of time are set for the measurement, tagset, field.
	- Each field is organized sequentially on disk for blocks of time, which make calculating aggregates on a single field a very fast operation.
	- There is no limit to the number of tags and fields that can be used.

# InfluxDB

- InfluxDB creates a shard for each block of time, whose size depends on the retention policy:
	- describes how long to keep data (retention)
	- how many copies (replication factor)
	- the time range covered by shard groups (shard group duration)
- Each shard maps to un underlying database with
	- A WAL file:
		- Write-optimized storage format (durable writes, but not easily queryable)
		- Writes to the WAL are appended to segments of a fixed size.
	- A TSM file:
		- Contains sorted, compressed series data.
		- Read-only files that are memory mapped.

#### InfluxDB: Query and Manipulation Language

- Flux is InfluxData's functional data scripting language designed for querying, analyzing, and acting on data
- Flux supports multiple data source types, including:
	- Time series databases (such as InfluxDB)
	- Relational SQL databases (such as MySQL and PostgreSQL)
	- CSV
- Flux unifies code for querying, processing, writing, and acting on data into a single syntax.

#### InfluxDB: Flux

Like treating water, a Flux query does the following:

- 1. Retrieves a specified amount of data from a source.
- 2. Filters data based on time or column values.
- 3. Processes and shapes data into expected results.
- 4. Returns the result.

```
 from(bucket: "example-bucket") // ── Source
 |> range(start: -1d) / - Filter on time
 |> filter(fn: (r) => r._field == "foo") // - Filter on column values
  |> group(columns: ["sensorID"]) // ── Shape
  |> mean() // ── Process
```
## InfluxDB: Flux

```
 from(bucket: "example-bucket") // ── Source
 |> range(start: -1d) \qquad // \qquad Filter on time
 |> filter(fn: (r) => r. field == "foo") // - Filter on column values
 |> group(columns: ["sensorID"]) // \rightarrow Shape
  |> mean() // ── Process
```
- from() to retrieve data from the data source.
- pipe-forward operator (|>) to send the output of each function to the next function as input.
- range(), filter(), or both to filter data based on column values.
- mean() to calculate the average of values returned from the data source.
- yield() to yield results to the user.

## InfluxDB: The Flux Data Model

The Flux data model comprises the following:

- Stream of tables: returned by data sources
- Table: collection of columns partitioned by group key
- Column: collection of values of the same basic type that contains one value for each row.
- Row: a collection of associated column values.
- Group key: key-value pairs, where each key represents a column name and each value represents the column value included in the table.
	- All rows in a table contain the same values in group keys. All tables in a stream of tables have a unique group key
	- e.g., each group key represents a table containing data for a unique location

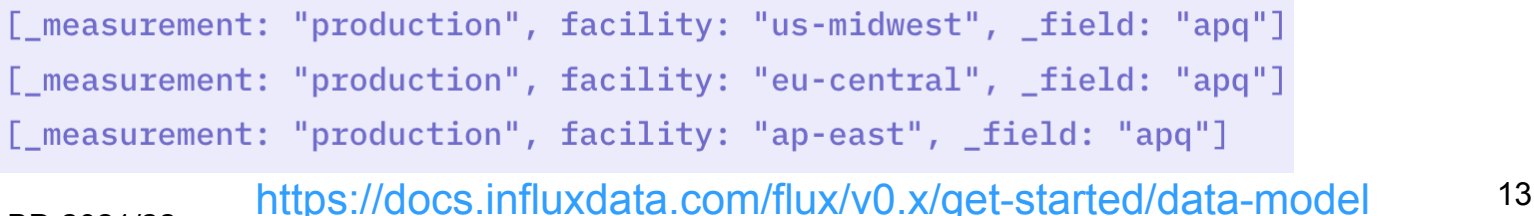

## InfluxDB: Flux

- The majority of basic Flux queries include the following steps: Source, Filter, Shape, Process
- Source:
	- Flux input functions retrieve data from a data source.
	- All input functions return a stream of tables.
	- Flux supports multiple data sources including, time series databases (such as InfluxDB and Prometheus), relational databases (such as MySQL and PostgreSQL), CSV, and more.
- Filter:
	- Filter functions iterate over and evaluate each input row to see if it matches specified conditions.
	- range(): filter data based on time.
	- filter(): use a predicate function (fn) to filter data based on column values.

<sup>14</sup> <https://docs.influxdata.com/flux/v0.x/function-types/>

## InfluxDB: Flux

#### Shape data:

- Queries may require to change the structure of data
- Functions that reshape data include:
	- group(): modify group keys
	- $-$  window(): modify start and stop values of rows to group data by time
	- pivot(): pivot column values into rows
	- drop(): drop specific columns
	- keep(): keep scientific columns and drop all others
- Process:
	- Aggregate data: into a single row (e.g., count(), mean(), sum(), quantile())
	- Select specific data points: return specific rows from each input table.
		- e.g., distinct(), first(), last(), min(), max(), limit(), top(), unique()
	- Rewrite rows: tranform values (e.g., maths operations, process strings, add new columns)
		- e.g., map(), which by default drops not explicitly mapped columns, the with operator updates a column if it already exists and includes all existing columns: map(fn:  $(r) \Rightarrow$   $($   $r \text{ with newColumn: } r \cdot \text{ value * 2 })$ )
	- Send notifications

Hands-on InfluxDB (Docker image)

Matteo Nardelli - SABD 2021/22

#### InfluxDB with Docker

• We use the official standalone InfluxDB image

\$ docker pull influxdb:2.0

• We can now create an instance of InfluxDB

```
$ docker run -p 8086:8086 \
   -v $PWD:/var/lib/influxdb2 \
     influxdb:2.0
```
• Chronograf can be reached at<http://localhost:8086>

#### Loading Sample Data

```
import "influxdata/influxdb/sample"
sample.data(set: "airSensor")
    \vert > to(
          org: "example-org",
          bucket: "example-bucket"
\qquad \qquad
```
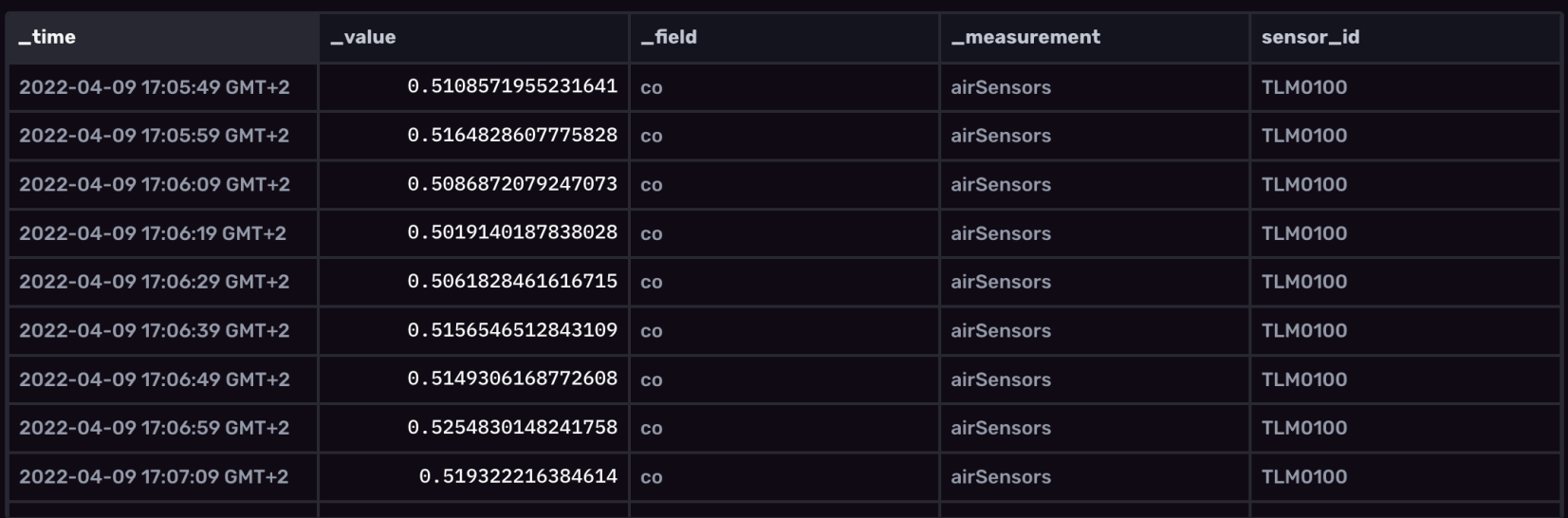

#### Get Raw Temperature Data

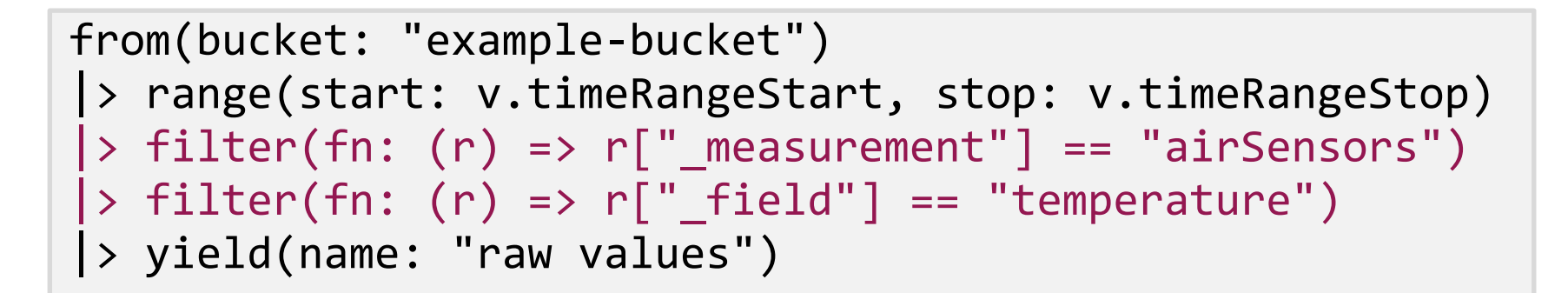

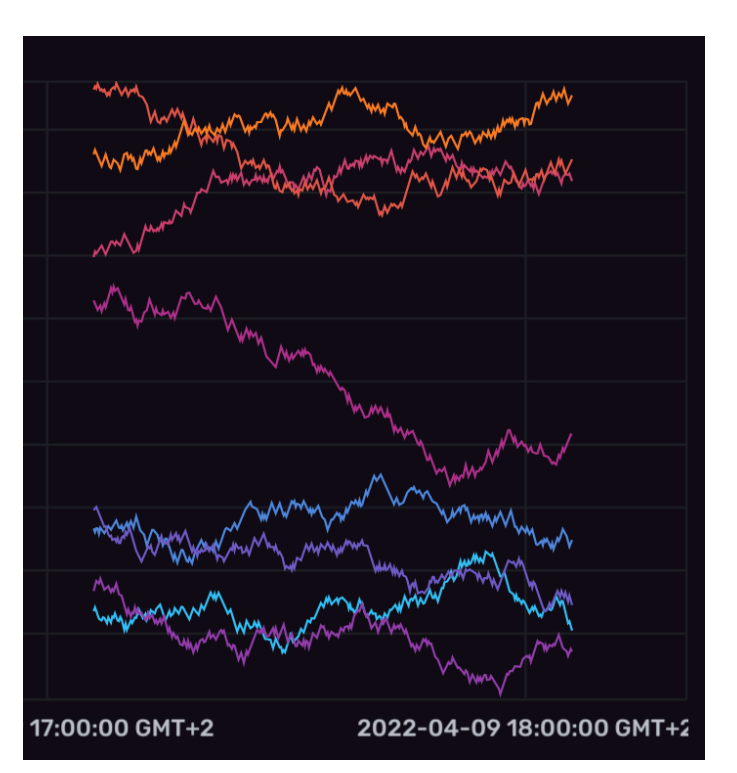

19

#### Get Sensor's Temperature Data

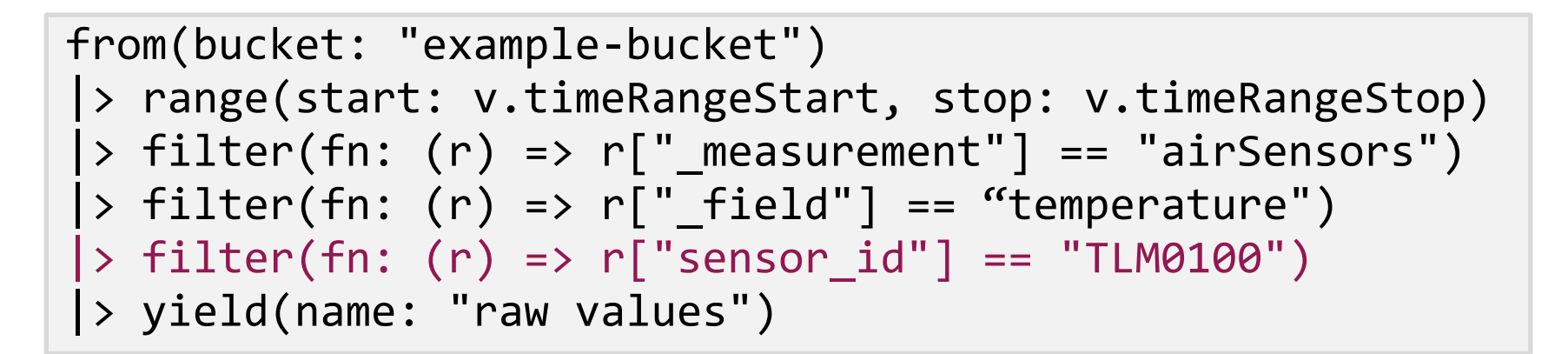

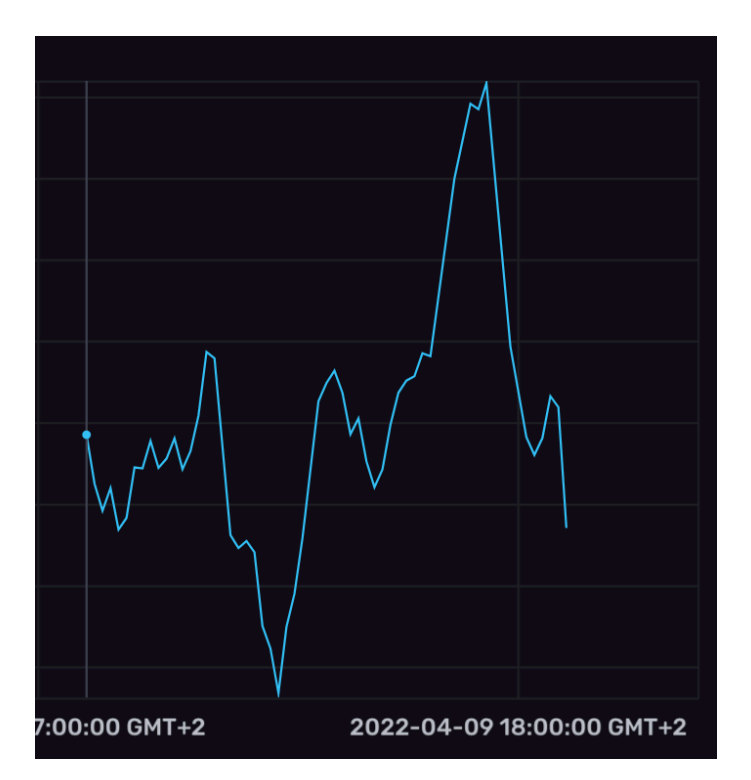

20

#### Get Average Sensor's Temperature Data

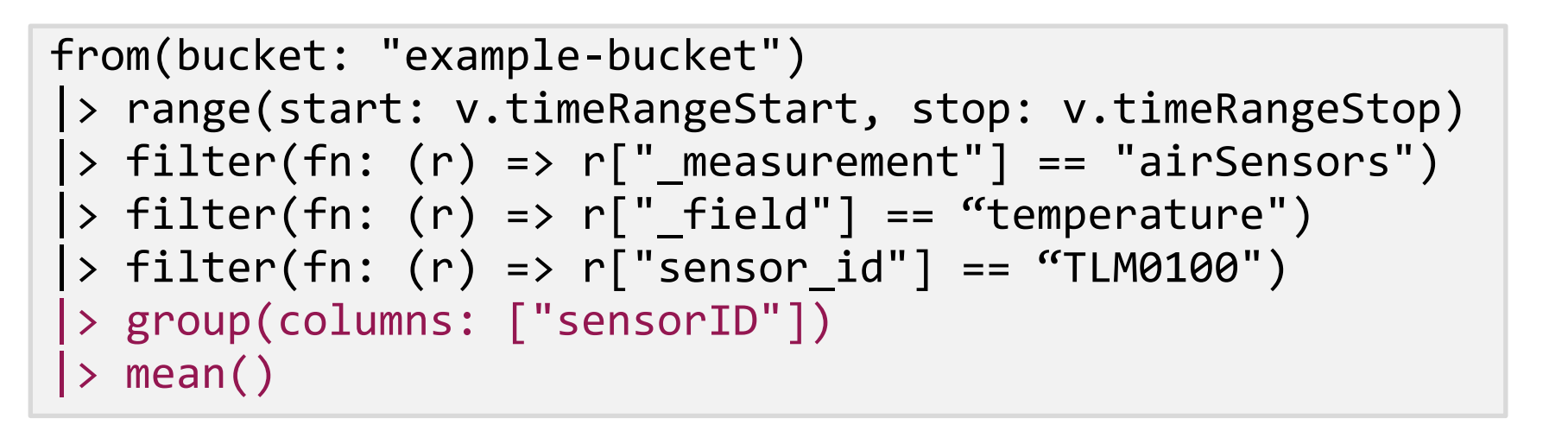

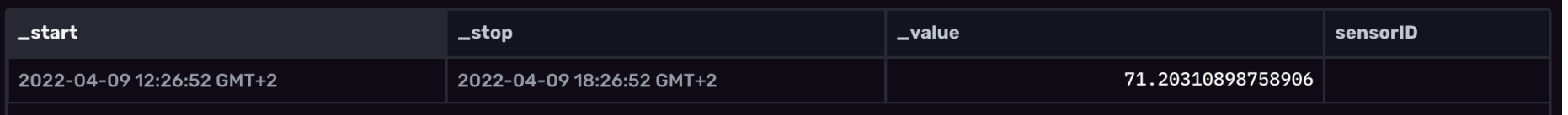

Since InfluxDB groups data by series, mean() returns a table for each unique sensor id containing a single row with the average value in the \_value column.

Here, since we query for a single sensor, we could have omitted the group() operation; however, if we are interested in computing the average value across all sensors, we really need to group() correctly data.

Matteo Nardelli - SABD 2021/22

#### Get Average Temperature Data

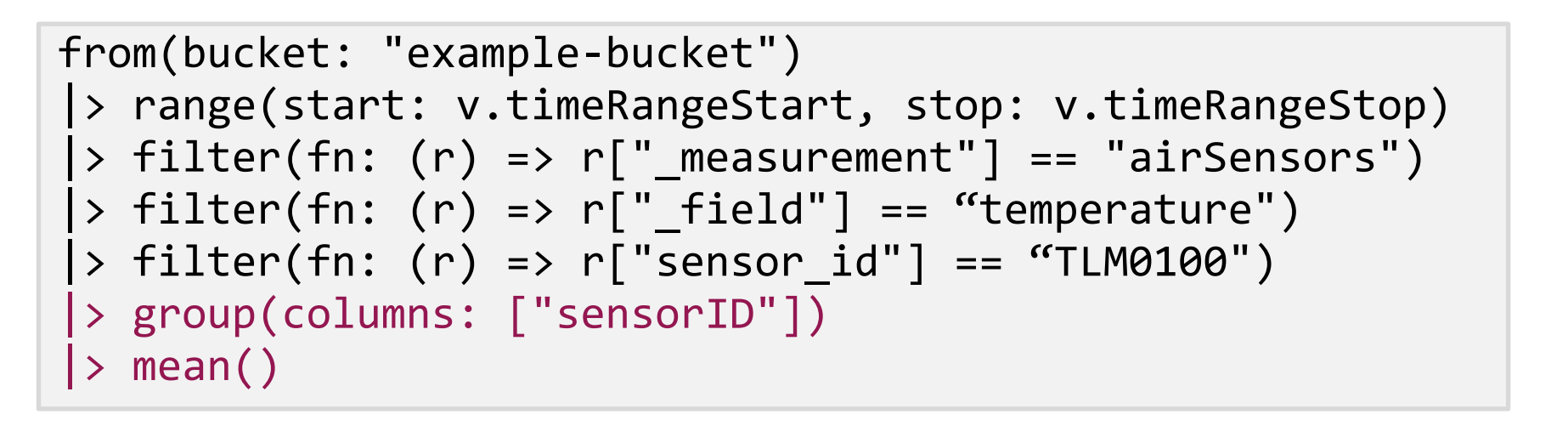

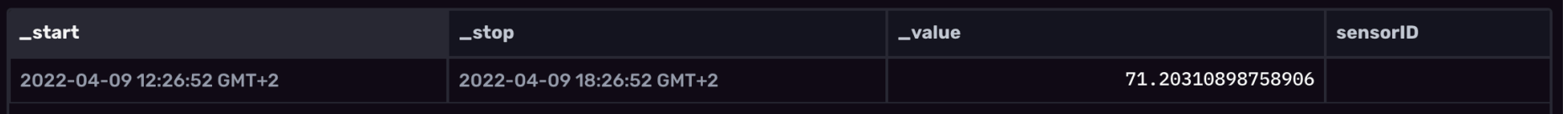

#### Not filterning on a single sensor\_id, group() allows to compute the mean value across all sensors

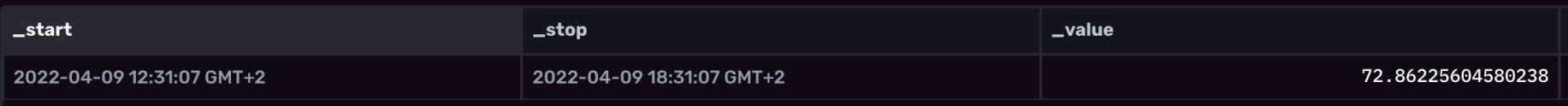